## **GammaLib - Action #3913**

## **Add GCOMModelDRBPhibarBins class**

11/28/2021 11:49 PM - Knödlseder Jürgen

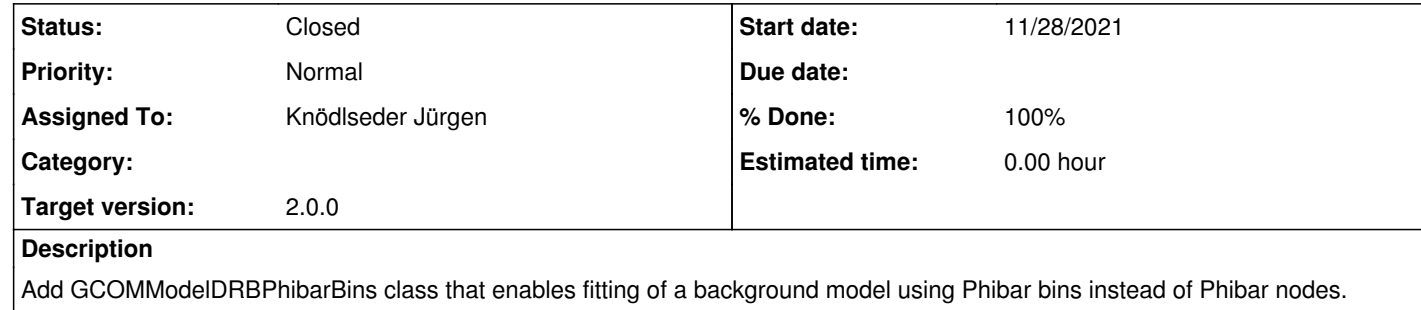

## **History**

**#1 - 11/30/2021 03:57 PM - Knödlseder Jürgen**

*- Status changed from New to In Progress*

*- Assigned To set to Knödlseder Jürgen*

*- % Done changed from 0 to 50*

The GCOMModelDRBPhibarBins class was added and used for a data analysis.

Some unit tests still need to be added.

**#2 - 03/15/2022 11:45 AM - Knödlseder Jürgen**

*- Status changed from In Progress to Closed*

*- % Done changed from 50 to 100*

Merged into devel.